# Elemente der MAPLE–Programmiersprache

### A) Wiederholte Ausführung von MAPLE–Anweisungen (do–statement)

Durch eine do-Anweisung werden Anweisungen wiederholt ausgeführt.

(1)  $[\textbf{for } i]$   $[\textbf{from } a]$   $[\textbf{by } s]$   $[\textbf{to } b]$   $[\textbf{while}$  Bedingung do [ Folge von MAPLE–Anweisungen (durch ; getrennt) ] end do ;

Hierbei durchläuft der Laufindex  $i$  (ein Name) die Zahlen beginnend mit dem Startwert  $a$ mit einer Schrittweite  $s$ , solange i den Endwert b nicht übersteigt bzw. die angegebene Bedingung erfüllt ist. In jedem Schritt wird die Folge von MAPLE–Anweisungen ausgeführt. Hierbei sind a, s und b numerische Zahlen. Die in eckige Klammern eingeschlossenen Anweisungen können weggelassen werden, es muß allerdings sichergestellt werden, daß die do-Anweisung abbricht. Sind a oder s nicht angegeben, so werden diese automatisch auf 1 gesetzt.

Eine Bedingung im Sinne von MAPLE ist ein sog. Boole'scher Ausdruck, das ist ein MAPLE–Ausdruck, der von der MAPLE–Prozedur "evalb" zu "true" (wahr) oder "false" (falsch) ausgewertet wird.

# Beispiele: a)  $x = y$ ,  $x \le y$ ,  $x \le y$ ,  $x \le y$  ( $x \ne y$ ),  $x \ge y$ ,  $x \ge y$

- b) MAPLE–Prozeduren, die "true/false" als Ausgabe haben
- c) Logische Verknüpfungen von Boole'schen Ausdrücken durch "and" (und), "or" (oder), "not" (nicht)

## B) Bedingte Ausführung von MAPLE–Anweisungen (if–statement)

Durch eine if–Anweisung werden Anweisungen nur dann ausgeführt, wenn eine angegebene Bedingung erfüllt ist. Bedingungen sind unter A) erklärt.

> (2) if Bedingung<sub>1</sub> then Anweisung<sub>1</sub>  $\left[$  elif Bedingung<sub>2</sub> then Anweisung<sub>2</sub> $\left[$  $\lceil$  elif Bedingung<sub>3</sub> then Anweisung<sub>3</sub> [elif Bedingung<sub>4</sub> then Anweisung<sub>4</sub>] . . . [elif Bedingung<sub>n</sub> then Anweisung<sub>n</sub>] [ $else$  Anweisung<sub>n+1</sub>] end if ;

(3)

 $name := proc([P])$  [local L;] Folge von MAPLE–Anweisungen (durch ; getrennt) end proc;

Hierbei ist  $P$  eine Folge von Variablen. Für jede einzelne Variable  $x$  kann durch x::Datentyp

ein spezieller Datentyp festgelegt werden. L ist eine Folge von lokalen Variablen, das sind Variable, die nur innerhalb der Prozedur verändert werden. [...] bedeutet, daß die Angabe auch weggelassen werden kann.

P kann auch die leere Folge sein, dann entfällt aber die Möglichkeit der Typ–Deklaration der einzelnen Argumente. In diesem Falle kann man – wie schon von den Prozeduren in Pfeil– Notation bekannt – mit

 $\arg s[i]$  auf das *i*-te eingegebene Argument und mit

nargs auf die Anzahl der eingegebenen Argumente

zurückgreifen.

Eine Prozedur wird durch name $(A)$ ;  $(A:$  Argument–Folge) aufgerufen. Ausgegeben wird das Ergebnis der letzten Anweisung innerhalb der Prozedur.

#### D) Der euklidische Algorithmus

Ein Beispiel:  $a = 42$ ,  $b = 5$ 

Bilde den Rest r bei Division von a durch  $b: r = 2$ 

Teile  $b = 5$  durch  $r = 2$ . Der Rest ist 1. Teile nun r durch 1. Der Rest ist 0, also  $1 = ggT(42, 5)$ . Für einen Algorithmus ist es (aus Speicherplatzgründen) günstiger,  $a$  und  $b$  immer durch die neuen Werte zu ersetzen und den Rest bei Division von a durch b zu bilden. Dies führt zu dem folgenden Pseudo–Code für den EA:

| Input: $a > 0$ , $b > 0$         |                  |
|----------------------------------|------------------|
| $r \leftarrow \text{Rest}(a, b)$ |                  |
| while $r \neq 0$ do              |                  |
| (4)                              | $a \leftarrow b$ |
| $b \leftarrow r$                 |                  |
| $r \leftarrow \text{Rest}(a, b)$ |                  |
| Output: $b \text{ (ggT)}$        |                  |

#### Als MAPLE–Prozedur:

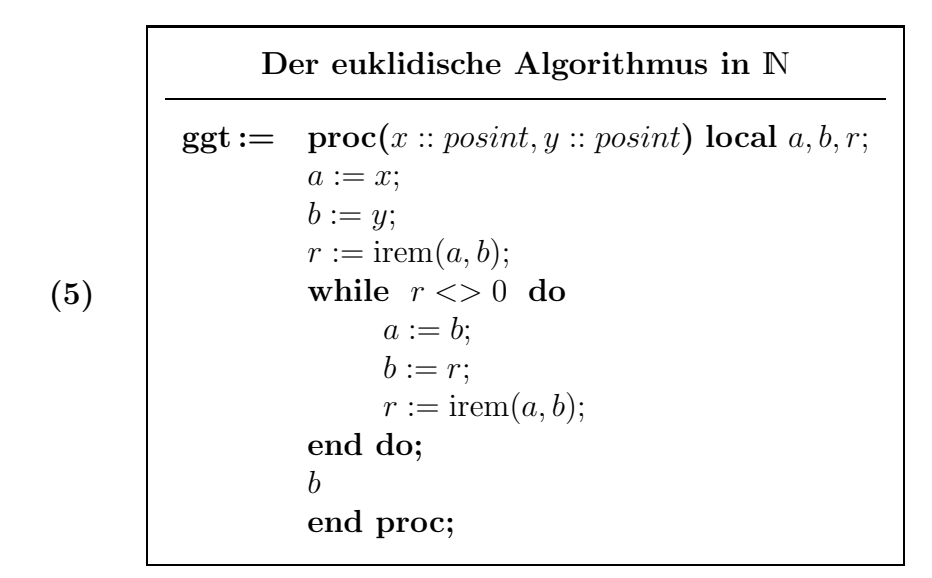

Es ist zu beachten, daß in  $(5)$  die Variablen x und y **formale Parameter** sind, die innerhalb der Prozedur nicht verändert werden dürfen. Daher werden die Hilfsgrößen  $a$  und  $b$  eingeführt.

Wir wollen diese Prozedur jetzt auf ganze Zahlen ausweiten. Dazu beachten wir (2.9b) und behandeln den Fall  $y = 0$  durch eine **if**-Abfrage gesondert.

```
(6)
      Der euklidische Algorithmus in ZZ
ggt := proc(x::integer, y::integer)local a, b, r;
          a := abs(x);b := abs(y);if b = 0 then a
                else
                     r := \text{irem}(a, b);while r \ll 0 do
                           a := b;
                           b := r;
                           r := \text{irem}(a, b)end do;
                     b
                end if
          end proc;
```